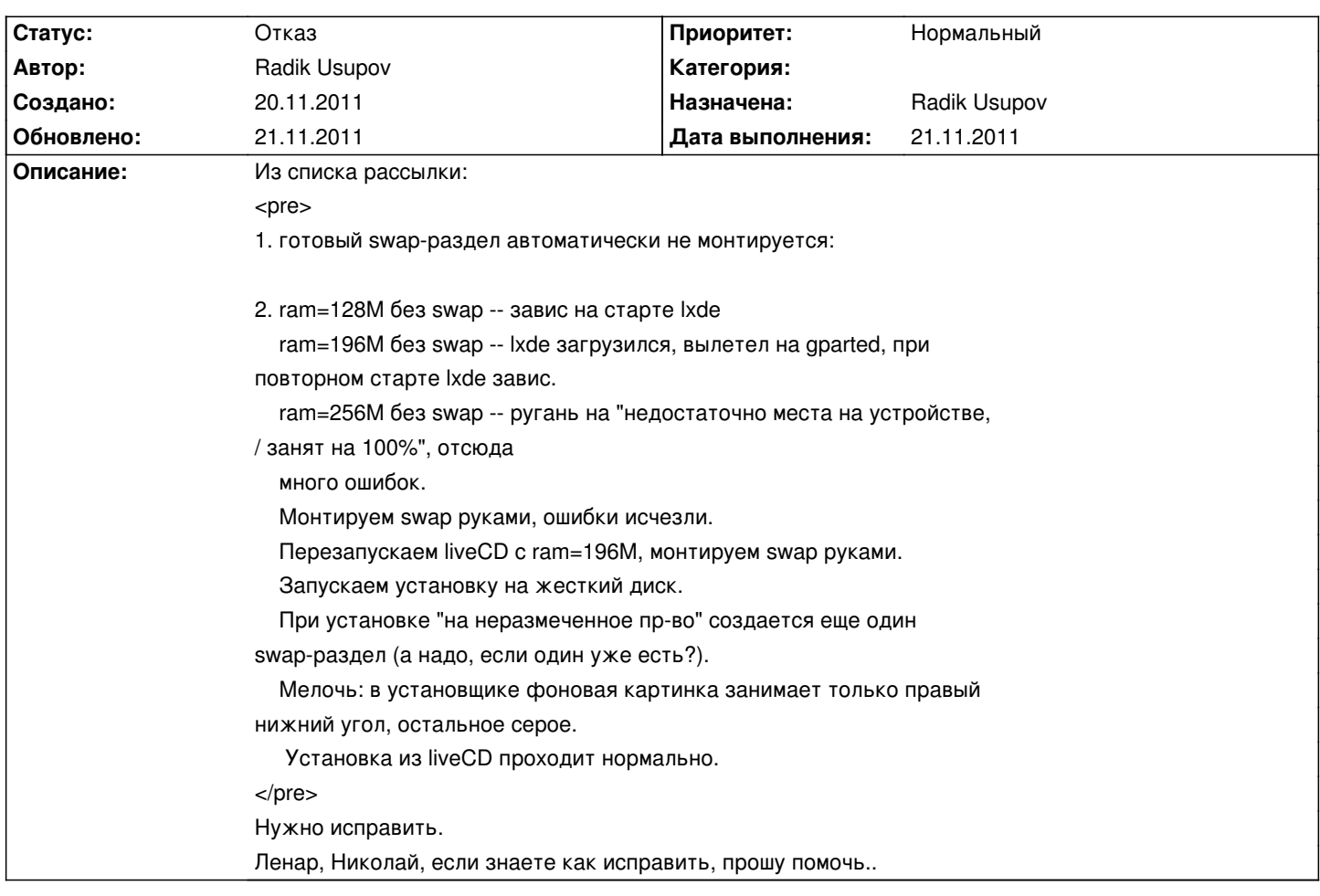

# **LXDEsktop - Изменение # 111: Монтирование swap в live-режиме**

## **История**

### **21.11.2011 22:01 - Radik Usupov**

*- Параметр Статус изменился с Новая на Отказ*

<pre>

Существующий swap использовать нельзя: он может использоваться для hibernate.

Производить же странные манипуляции с разделами, создавая там файлы,

тоже не стоит. Это какой-то очень подозрительный Live, который без

спросу лезет грязными руками на диск. Да и при установке всё равно всё

это надо отмонтировать.

</pre>

Отмена задачи.

#### **21.11.2011 22:01 - Radik Usupov**

*- Параметр Готовность изменился с 0 на 100*

#### **21.11.2011 22:02 - Radik Usupov**

*- Параметр Начата изменился на 21.11.2011*

*- Параметр Дата выполнения изменился на 21.11.2011*